#### **Preguntas frecuentes del Administrador del Programa**

#### **Contenido**

- [Panorama general](#page-0-0)
- Cómo solicitar una Tarjeta / Entrega de Tarjeta
- [Claves de Acceso](#page-2-0)
- [Rutas de aprobación](#page-3-0)
- [Revisión y aprobación de solicitudes](#page-6-0)
- [Rastreo de solicitudes](#page-6-1)

#### <span id="page-0-0"></span>**Panorama general**

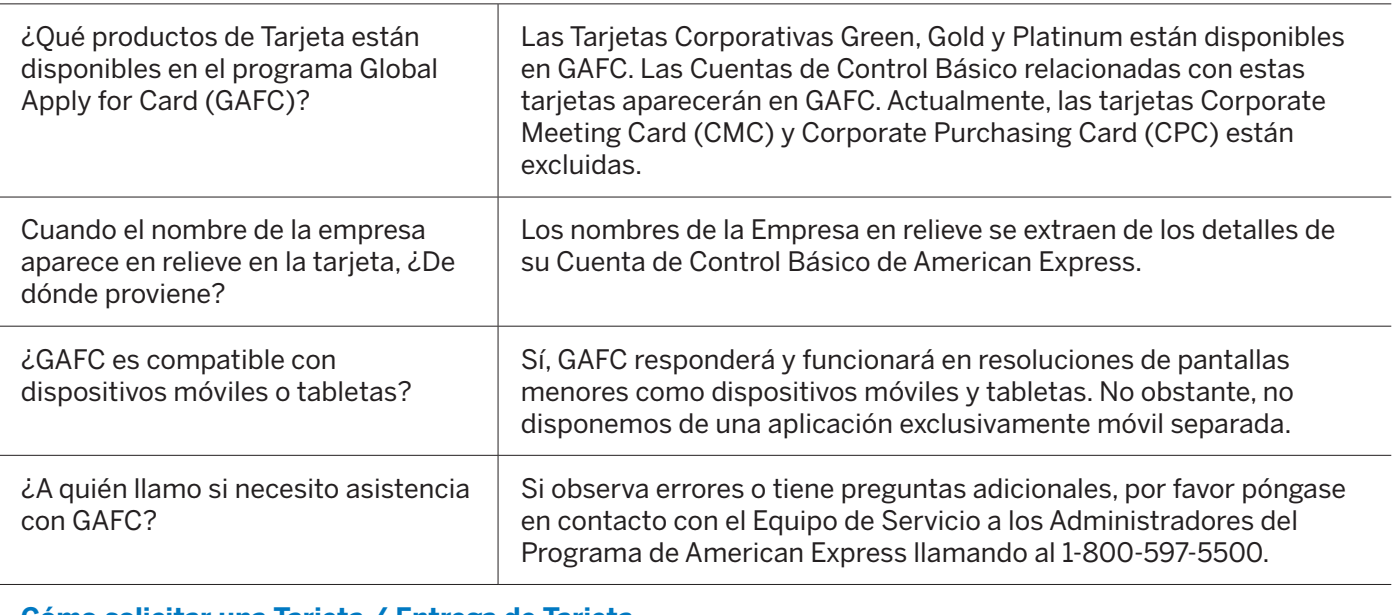

#### **Cómo solicitar una Tarjeta / Entrega de Tarjeta**

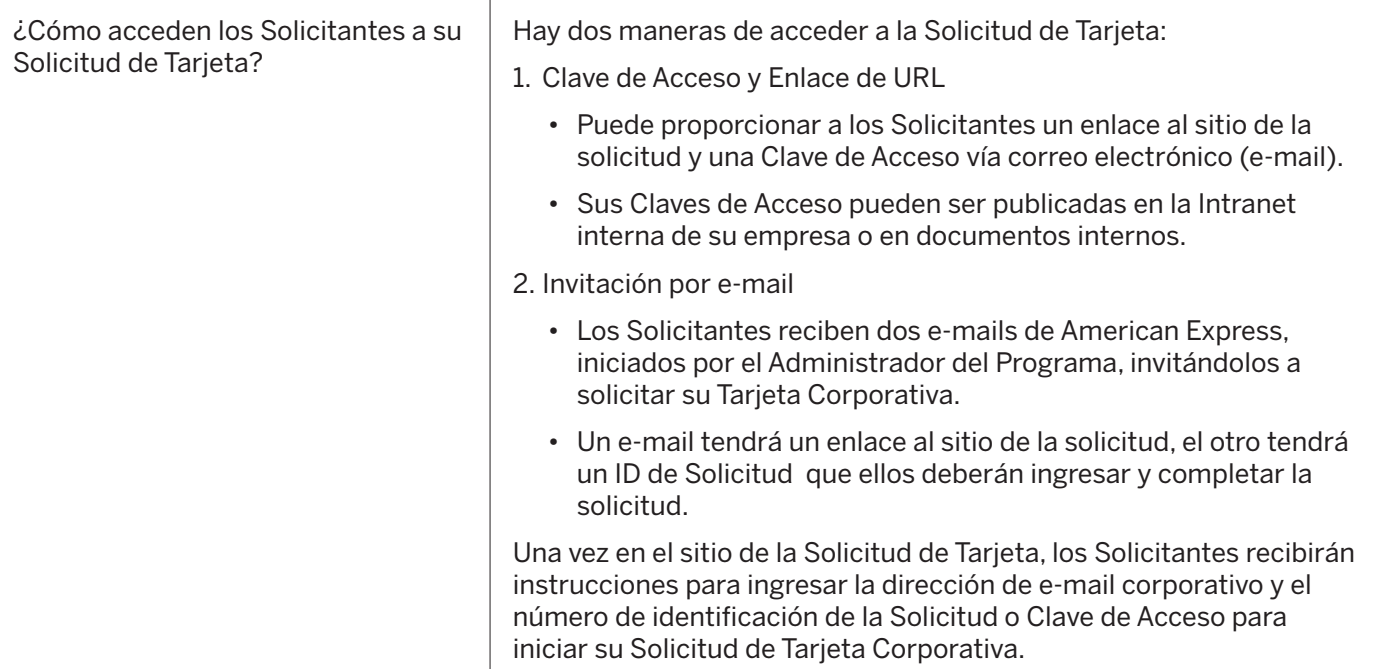

#### DON'T de business without IT

## **Preguntas frecuentes del Administrador del Programa**

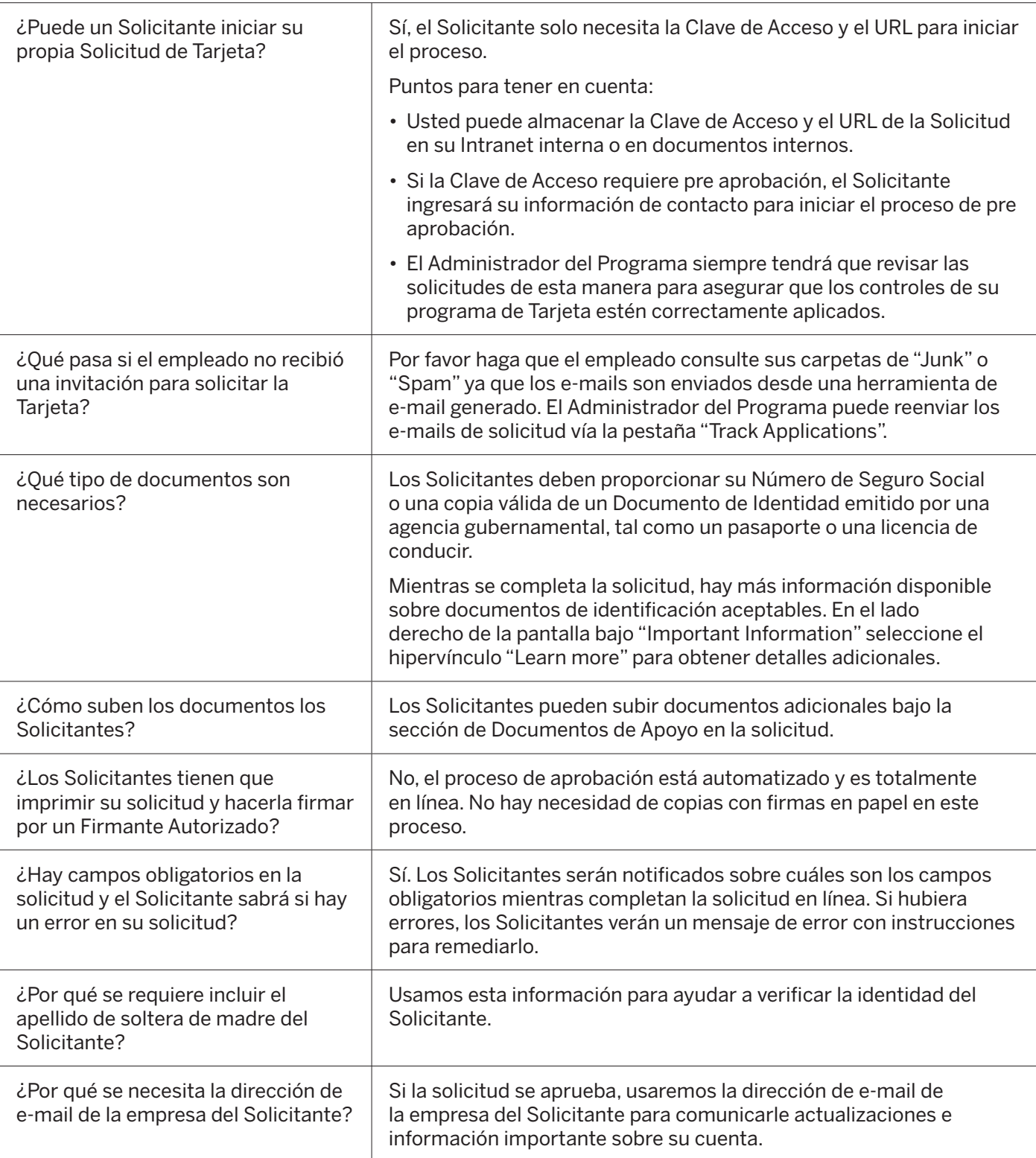

#### DON'T do business without IT

## **Preguntas frecuentes del Administrador del Programa**

<span id="page-2-0"></span>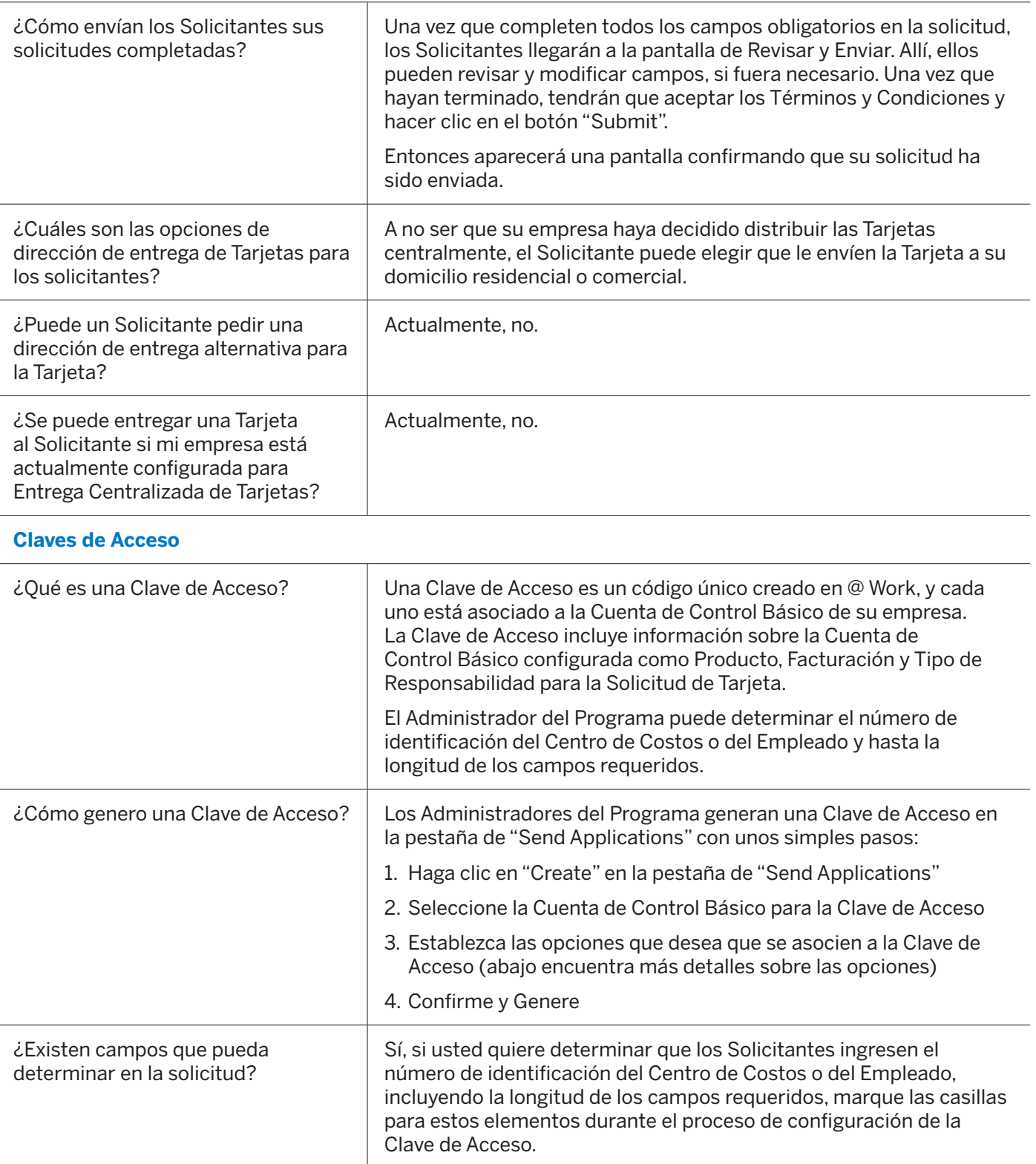

DON'T do business without IT

### **Preguntas frecuentes del Administrador del Programa**

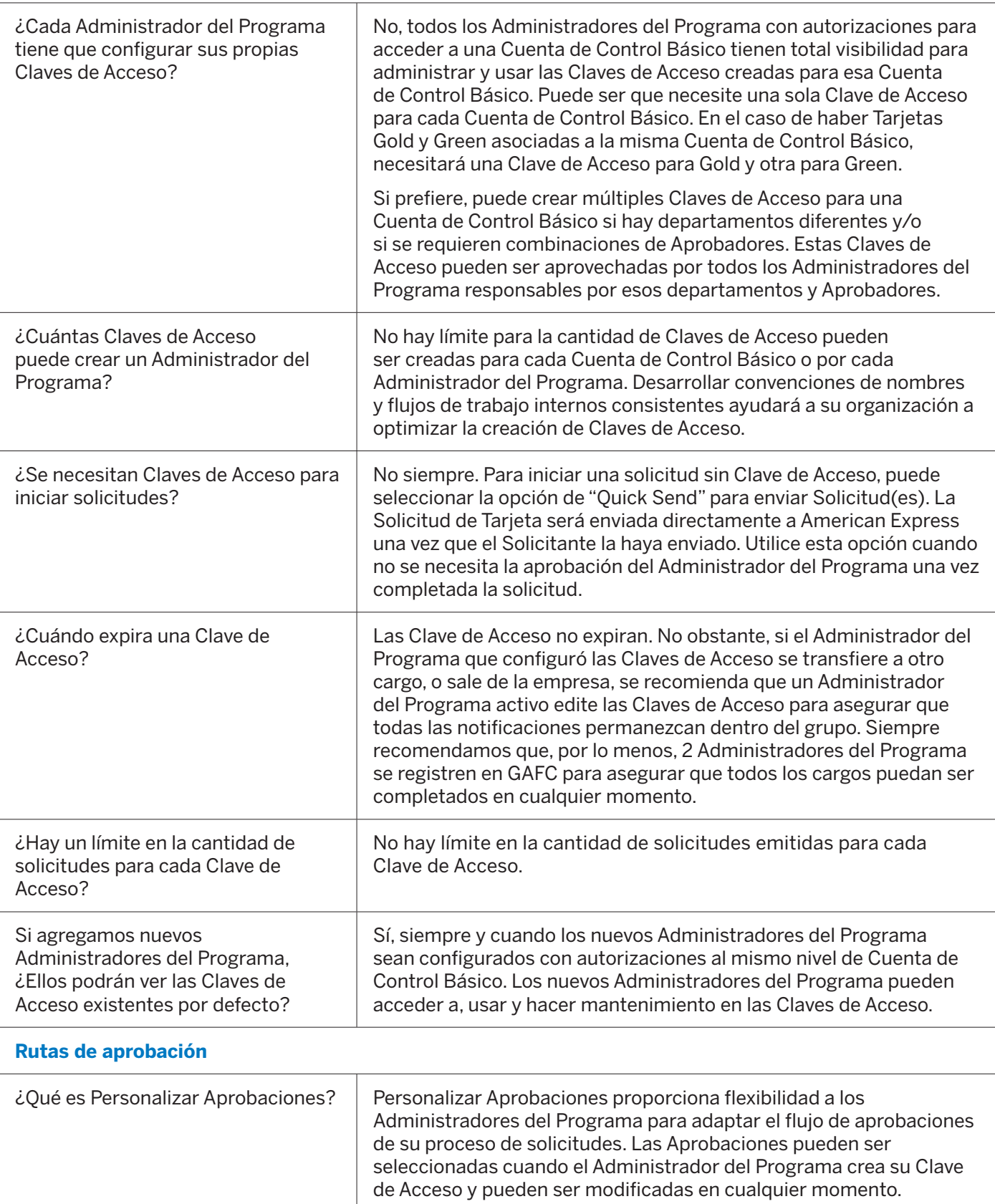

<span id="page-3-0"></span>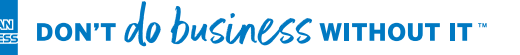

# **Preguntas frecuentes del Administrador del Programa**

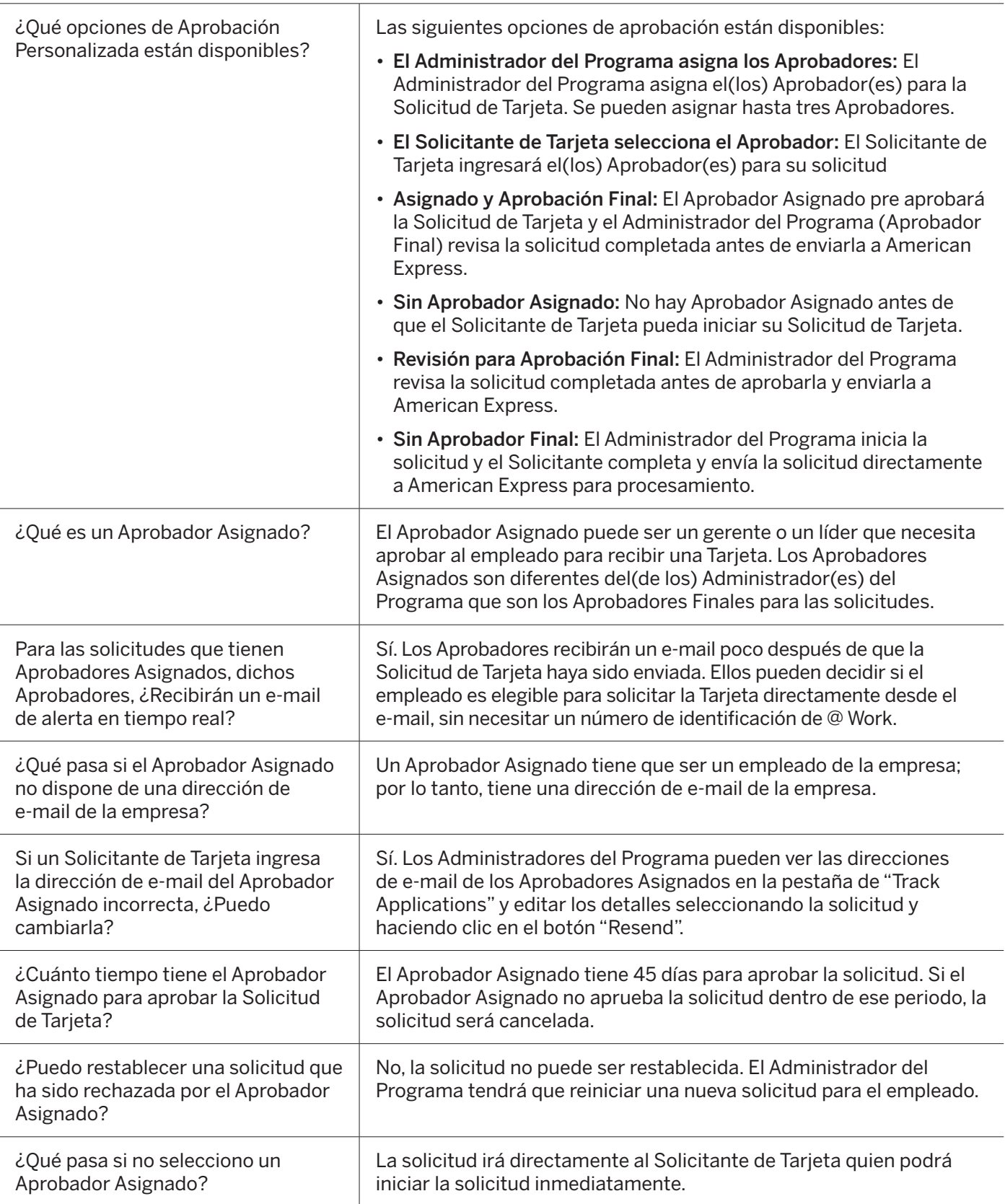

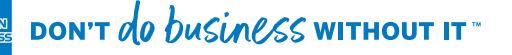

## **Preguntas frecuentes del Administrador del Programa**

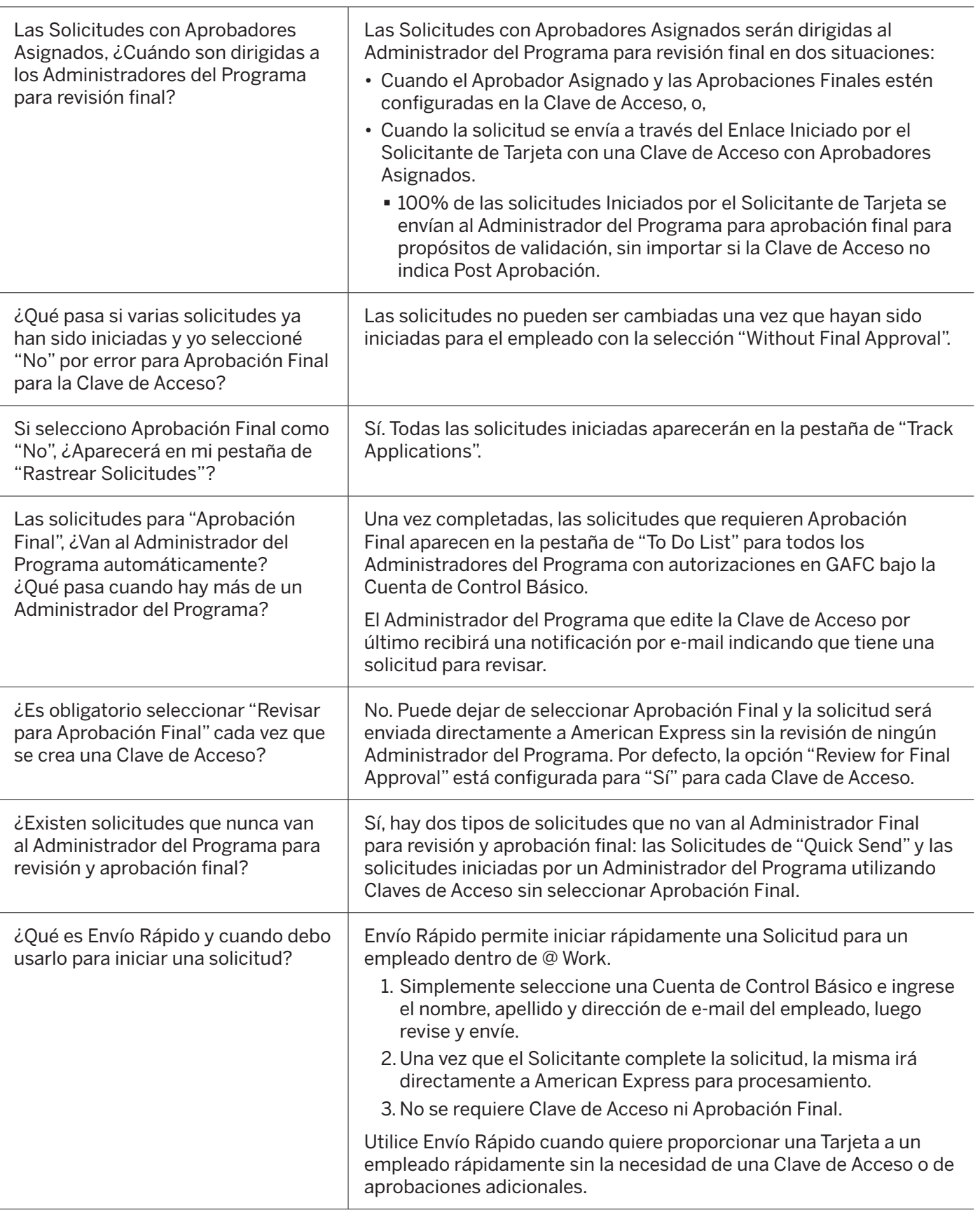

#### DON'T do business without IT

# **Preguntas frecuentes del Administrador del Programa**

<span id="page-6-0"></span>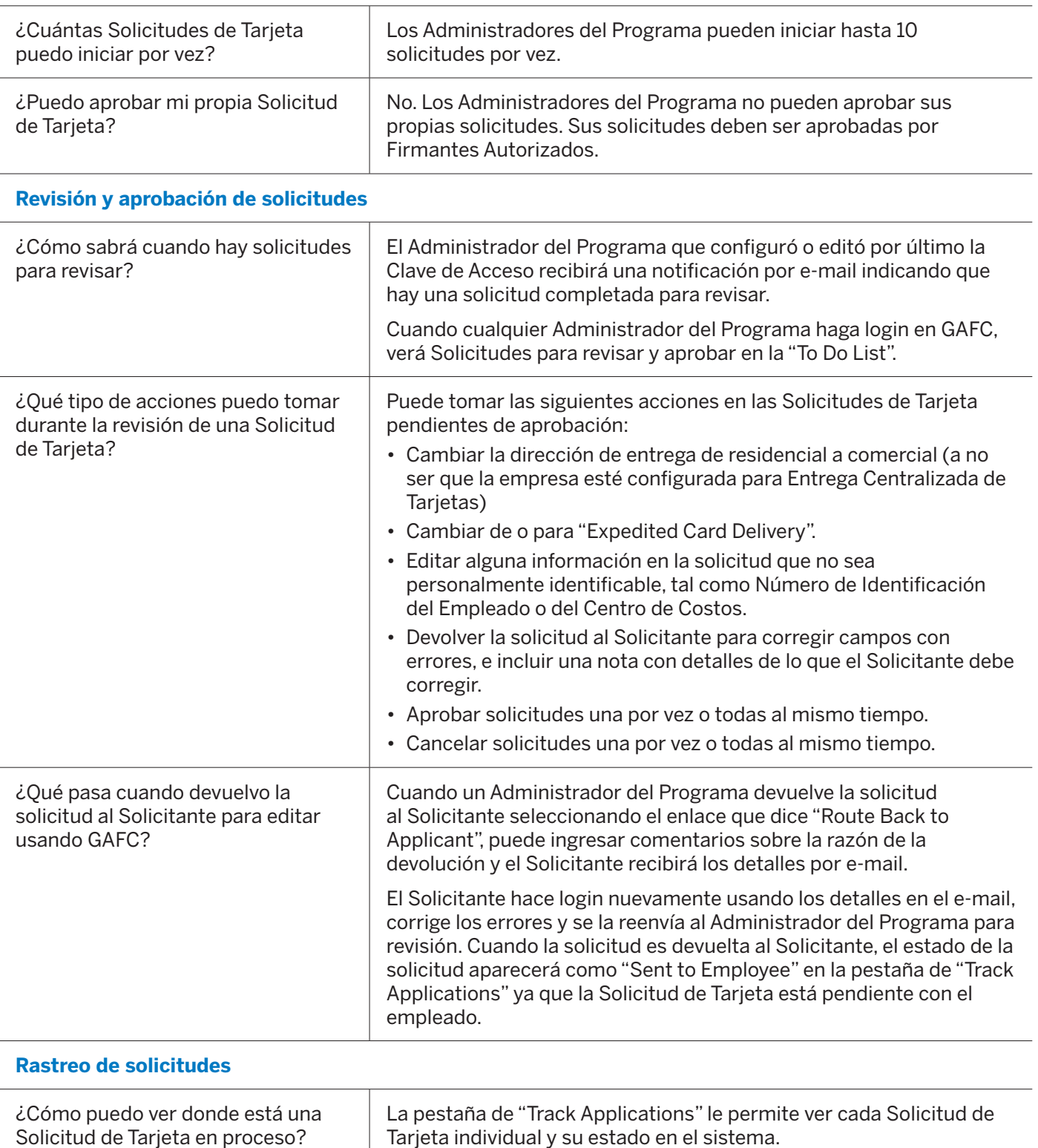

<span id="page-6-1"></span>DON'T do business without IT

### **Preguntas frecuentes del Administrador del Programa**

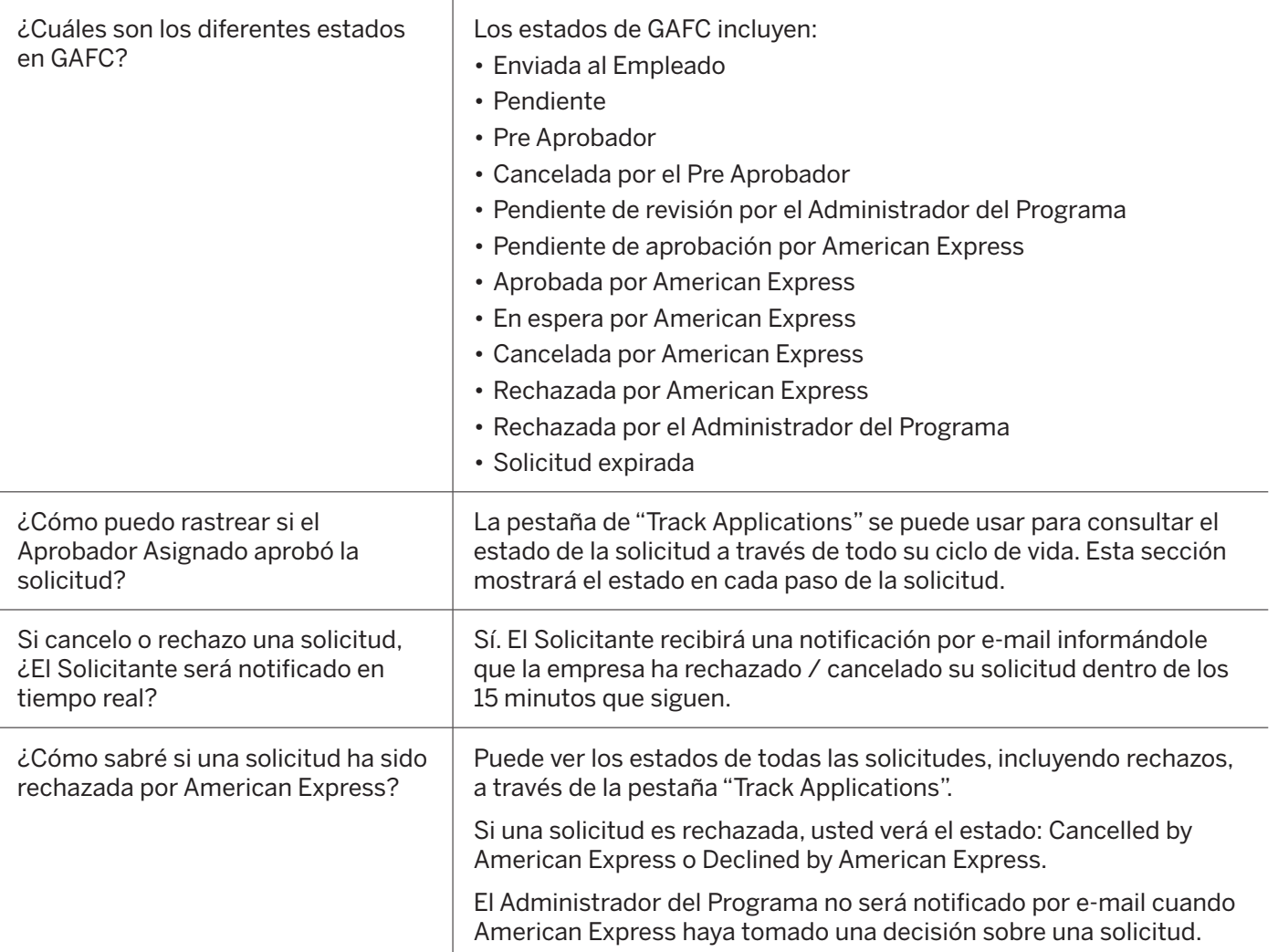

DON'T do business without IT